## Orario lezioni provvisorio

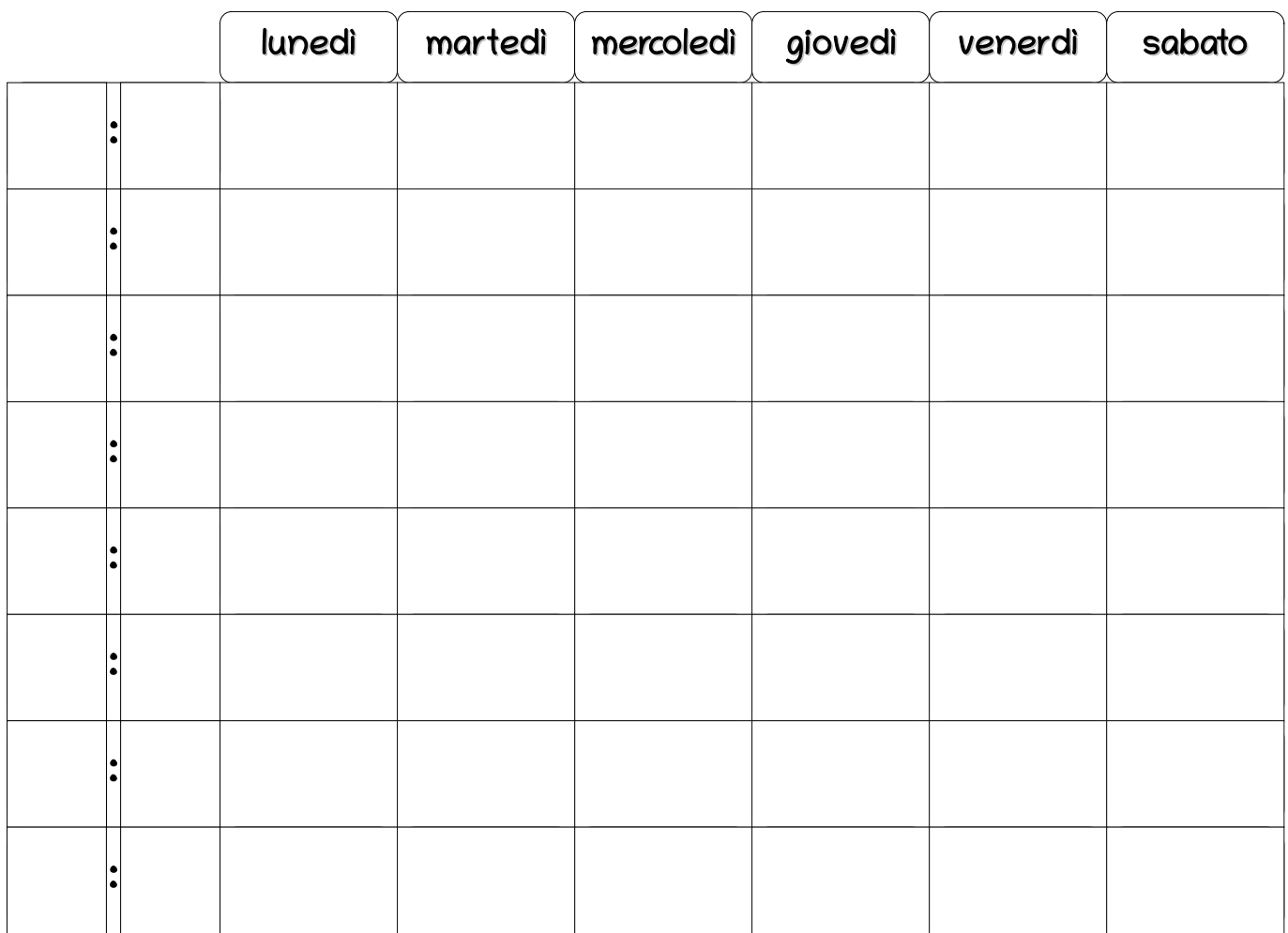

## Orario lezioni definitivo

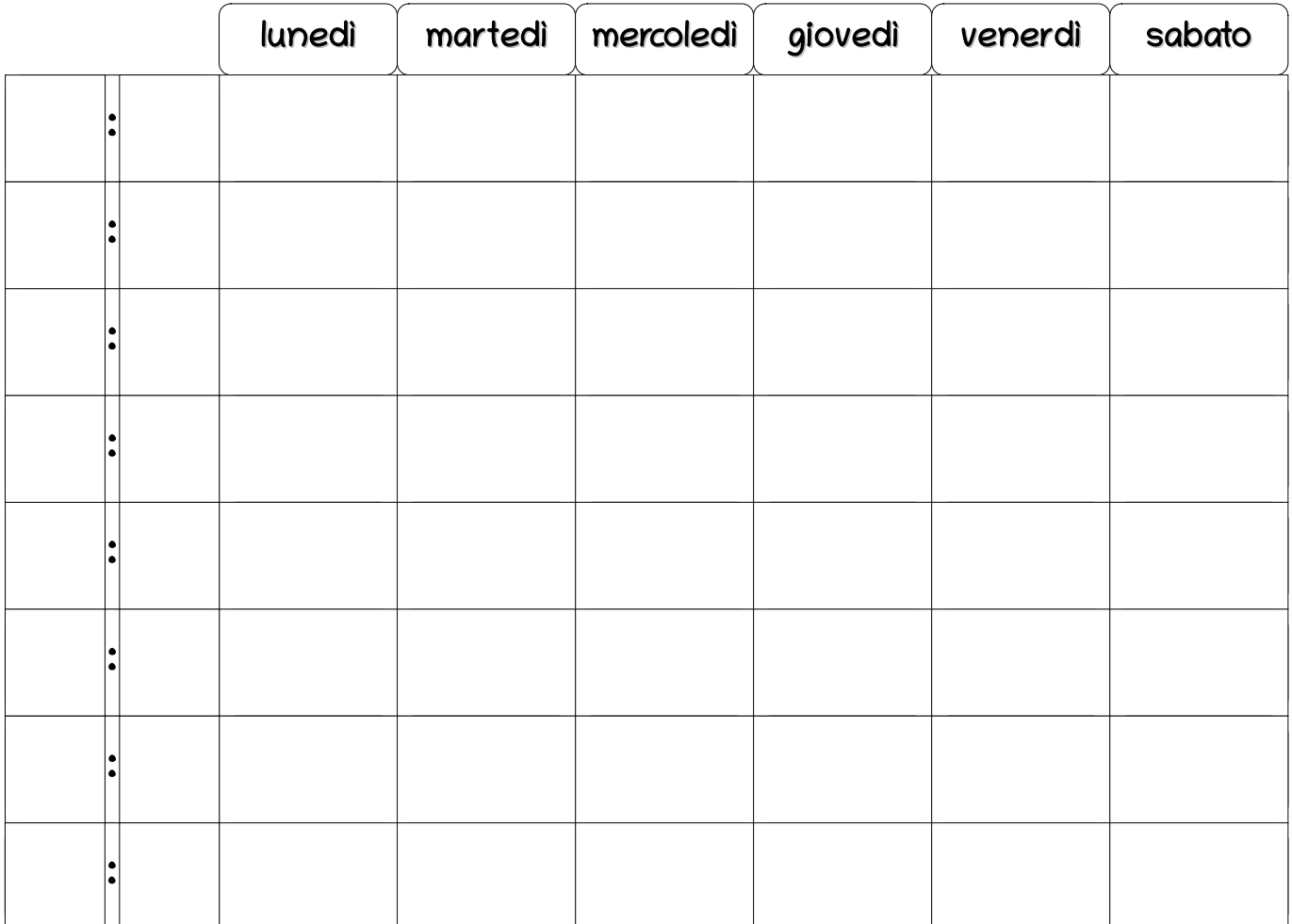

[http://schedarionline.altervista.org](http://schedarionline.altervista.org/)